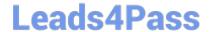

# 1Z0-441<sup>Q&As</sup>

Oracle Mobile Development 2015 Essentials

### Pass Oracle 1Z0-441 Exam with 100% Guarantee

Free Download Real Questions & Answers PDF and VCE file from:

https://www.leads4pass.com/1z0-441.html

100% Passing Guarantee 100% Money Back Assurance

Following Questions and Answers are all new published by Oracle
Official Exam Center

- Instant Download After Purchase
- 100% Money Back Guarantee
- 365 Days Free Update
- 800,000+ Satisfied Customers

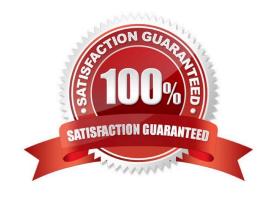

#### https://www.leads4pass.com/1z0-441.html 2024 Latest leads4pass 1Z0-441 PDF and VCE dumps Download

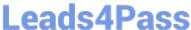

#### **QUESTION 1**

The content of a collection, exposed by JavaBean data control, is changed programmatically by adding a new object to the collection through Java in response to a command button action.

Which event do you need to raise at the end of the Java call to ensure that the user interface is refreshed to display the changes applied from Java?

A. oracle.adfmf.java.beans.PropertyChangeSupport propertyChangeSupport =...... propertyChangeSupport.firePropertyChange("arrayName", oldValue, newValue);

B. oracle.adfmf.framework.api.AdfmfJavaUtilities.flushDataChangeEvent();

C. oracle.adfmf.java.beans.ProviderChangeSupport providerChangeSupport =...... providerChangeSupport.fireProviderCreate("arrayName", newObjectId,newObject);

D. There is no need to raise an event from Java because the framework will automatically take care of propagatingthe change to the UI.

Correct Answer: A

#### **QUESTION 2**

How does the REST data control wizard map REST web service resource URIs to HTTP method calls in MAF?

A. Upon configuring REST service access, the application developer manually configures the REST URIs and maps them to HTTP methods.

- B. Stepping through the REST service data control wizard, the application developer references a remote Web Application Description Language (WADL) file that provides the service URIs and associated HTTP methods from which the developer can choose.
- C. The REST service data control creates only the REST connection and then generates the datacontrol definition. To configure the REST service URIs and map them to HTTP methods, the application developer needs to edit the Data Control definition file.
- D. The REST service data control maps the REST URI according to the annotations in the REST service. No user action is required.

Correct Answer: C

#### **QUESTION 3**

You are maintaining an MAF application thathas four features. You receive request to add navigation to the default feature of your MAF application in one of the other features.

How will you implement this navigation?

- A. Use a taskflow navigation toparentTaskFlow.
- B. Use the backaction in a button on your AMX page.

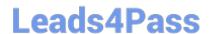

#### https://www.leads4pass.com/1z0-441.html

2024 Latest leads4pass 1Z0-441 PDF and VCE dumps Download

- C. UseAdfmfContainerUtilities.gotoDefaultFeaturein managed bean code.
- D. UseAdfmfJavaUtilities.findFeatureByldin managed bean code.

Correct Answer: D

#### **QUESTION 4**

Which three mobile application scenarios require programmatic data access?

- A. Data that is created or changed in the mobile application must immediately update the remote service on the server.
- B. Data read from remote services should be cached on the client for best performance.
- C. The mobile application must implement a local read-write strategy in which all data is first read from and written to the mobile client persistent store.
- D. Dependent data collections need to be shown on a page in which selecting a row in the parent collection triggers the query and display of remote detail data.
- E. For best performance, a user must be able to sort dataqueried from a remote servicelocally in the mobile application.

Correct Answer: ADE

#### **QUESTION 5**

A service developer is creating a service that will be used by mobile clients. Which piece of advice should the developer consider while designing it?

- A. Design for next generation interfaces to ensure that their services will not need to change in the future.
- B. Carefully choose the implementation language and the monitoring capabilities.
- C. Consider the interface types, payloads types, and security approaches which are easily consumed by mobile devices.
- D. Create services that are arcane in nature to enhance the security of the services.

Correct Answer: C

#### **QUESTION 6**

Which task must you perform if your application needs to access a unique device feature that is not supported out-of-the-box by Oracle MAF?

- A. There is no way to access device features that are not provided out-of-the-box in Oracle MAF.
- B. Develop or use an existing Cordova plug-in for this feature and add it to your MAF application.
- C. Add a native type application feature to your AMX application coded in the native SDK.

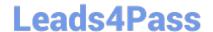

#### https://www.leads4pass.com/1z0-441.html

2024 Latest leads4pass 1Z0-441 PDF and VCE dumps Download

D. Use web service calls to the specific device feature.

Correct Answer: B

#### **QUESTION 7**

You have been asked to select the appropriate security policy to apply to a SOAP web service data control. The web service is accessed over HTTPS. In addition, the web service calls must use the same single sign-on infrastructure as the other web applications deployed on the network. That way, users will not have to authenticate again if they navigate between remote URL features and AMX features making web service calls.

Which policy would you choose?

A. oracle/wss\_http\_token\_over\_ssl\_client\_policy

B. oracle/wss\_username\_token\_client\_policy

C. oracle/soap\_over\_ssl\_client\_policy

D. oracle/wss11\_message\_protection\_client\_policy

Correct Answer: A

#### **QUESTION 8**

You have created a reusable feature in a feature archive (FAR) application workspace, which will be consumed and used by a master application. The FAR workspace makes use of tables in the device\\'s SQLite database. You need the tables to be ready to accept data the first time the FAR application is started.

Where should you code the logic to create the tables to support maximum reusability of the FAR?

A. start()method in the master application\\'s ApplicationController project\\'s oracle.adfmf.application.LifeCycleListenerimplementation class

B. activate()method in the master application\\'s ApplicationController project\\'s oracle.adfmf.application.LifeCycleListenerimplementation class

C. start()method in the FAR application\\'s ApplicationController project\\'s oracle.adfmf.application.LifeCycleListenerimplementation class

D. activate()methodon the FAR application\\'s ViewController project\\'s oracle.adfmf.feature.LifeCycleListenerimplementation class

Correct Answer: C

#### **QUESTION 9**

Which behavior results from this code inside anamx:listItemcomponent?

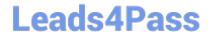

#### https://www.leads4pass.com/1z0-441.html

2024 Latest leads4pass 1Z0-441 PDF and VCE dumps Download

- A. When someone taps an item in the list, the item is automatically approved.
- B. When someone taps and holdsa list item, a fixed value is set in a variable that will be available in another page in the same task flow.
- C. An exception occurs because this is not a valid use of pageFlowScope variables.
- D. When someone taps and holds a list item, the value of the "approved" variable is evaluated and, if it is "yes", you perform a specific action.

Correct Answer: D

#### **QUESTION 10**

Which statement is true about the Configuration Service?

- A. MAF provides a set of APIs within the oracle.adfmf.config.client.ConfigurationServiceclass that allows you to check for new changes on the server and downloadupdates to an application\\'s configuration.
- B. The Configuration Service is a custom RESTFul web service that you must implement yourself according to a specification provided by Oracle.
- C. When a MAF application is configured to use the Configuration Service, it displays an Oracle-provided dialog at startup where the user must enter a user name, a password, and the URL to the Configuration Server.
- D. The Configuration Server is provided by the Oracle Mobile Cloud Service and cannot be deployed on your own servers.

Correct Answer: A

MAF provides a set of APIs within the oracle.adfmf.config.client.ConfigurationService class that allow to check for new changes on the server and download the updates. You can use these APIs in a Java bean to activate the respective methods through the Configuration Service application feature.

http://docs.oracle.com/middleware/mobile200/mobile/develop-oepe/oepe-maf- web-admin.htm

#### **QUESTION 11**

You used the REST service data control wizard to build a data control from a remote REST service endpoint.

How do you change the endpoint while you move the MAF application from testing to production?

- A. Edit theconnections.xmlfile stored in the application\\'s.adf/Meta-Infdirectory.
- B. Edit the Data Controls. dcxdata control definition file stored in the project within which the REST data control is created.
- C. Edit theadfm.xmlfile in theApplicationController/adfmsrc/Meta-INFdirectory.
- D. Edit thecacertsfile in the application\\'s/resources/securitydirectory.

Correct Answer: A

After creating a web service data control, you can modify the end point of the URI. This is useful in such cases as when

## **Leads4Pass**

### https://www.leads4pass.com/1z0-441.html

2024 Latest leads4pass 1Z0-441 PDF and VCE dumps Download

you migrate an application feature from a test to production environment. You modify the end point by editing the connections.xml file

#### **QUESTION 12**

Which three statements are true about MAF data controls?

- A. A data control is an adapter that exposes a simpler, unified development API for MAF application developers to declaratively and programmatically access data services.
- B. Data controls expose data service structures in the data controls panel. The information exposed includes attributes, collections, and public methods.
- C. Data controls in MAF exist for remote SOAP and REST services only and handle all of the XML to Java object marshalling and unmarshalling.
- D. Data controls are configured in one or moreDataControls.dcxfiles.
- E. MAF is restricted to ten data controls per mobile application.

Correct Answer: BCD

#### **QUESTION 13**

Which three options are available in Oracle MAF to access the device camera?

- A. REST services
- B. Device Features Data Control
- C. Java API
- D. JavaScript API
- E. Xcode API
- F. PhoneGap API

Correct Answer: BCE

#### **QUESTION 14**

Which three technologies does Oracle Mobile Suite use for data shaping?

- A. XQuery
- B. XSLT
- C. MFL
- D. MAF

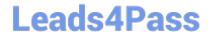

https://www.leads4pass.com/1z0-441.html 2024 Latest leads4pass 1Z0-441 PDF and VCE dumps Download

E. JavaScript Schema

Correct Answer: ABC

#### **QUESTION 15**

Select the three parameters a developer configures in the Login Connection dialog box to leverage Oracle Access Manager (OAM) Mobile and Social.

- A. URL
- B. Service Domain
- C. Instant Name
- D. Profile ID
- E. valid users and roles

Correct Answer: BCD

Latest 1Z0-441 Dumps

1Z0-441 Study Guide

1Z0-441 Exam Questions